# **МИНИСТЕРСТВО ОБРАЗОВАНИЯ И НАУКИ РФ**

#### **Федеральное государственное бюджетное образовательное учреждение высшего образования**

# «ТОМСКИЙ ГОСУДАРСТВЕННЫЙ УНИВЕРСИТЕТ СИСТЕМ

УПРАВЛЕНИЯ И РАДИОЭЛЕКТРОНИКИ»

(ТУСУР)

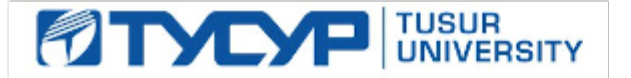

# УТВЕРЖДАЮ

Проректор по учебной работе

Документ подписан электронной подписью Сертификат: 1сбсfa0a-52a6-4f49-aef0-5584d3fd4820<br>Владелец: Троян Павел Ефимович Действителен: с 19.01.2016 по 16.09.2019

# РАБОЧАЯ ПРОГРАММА УЧЕБНОЙ ДИСЦИПЛИНЫ

# **Проектирование человеко-машинного интерфейса**

Уровень образования: **высшее образование - бакалавриат** Направление подготовки (специальность): **09.03.04 Программная инженерия** Направленность (профиль): **Программная инженерия** Форма обучения: **заочная** Факультет: **ЗиВФ, Заочный и вечерний факультет** Кафедра: **АОИ, Кафедра автоматизации обработки информации** Курс: **2, 3** Семестр: **3, 4, 5** Учебный план набора 2012 года

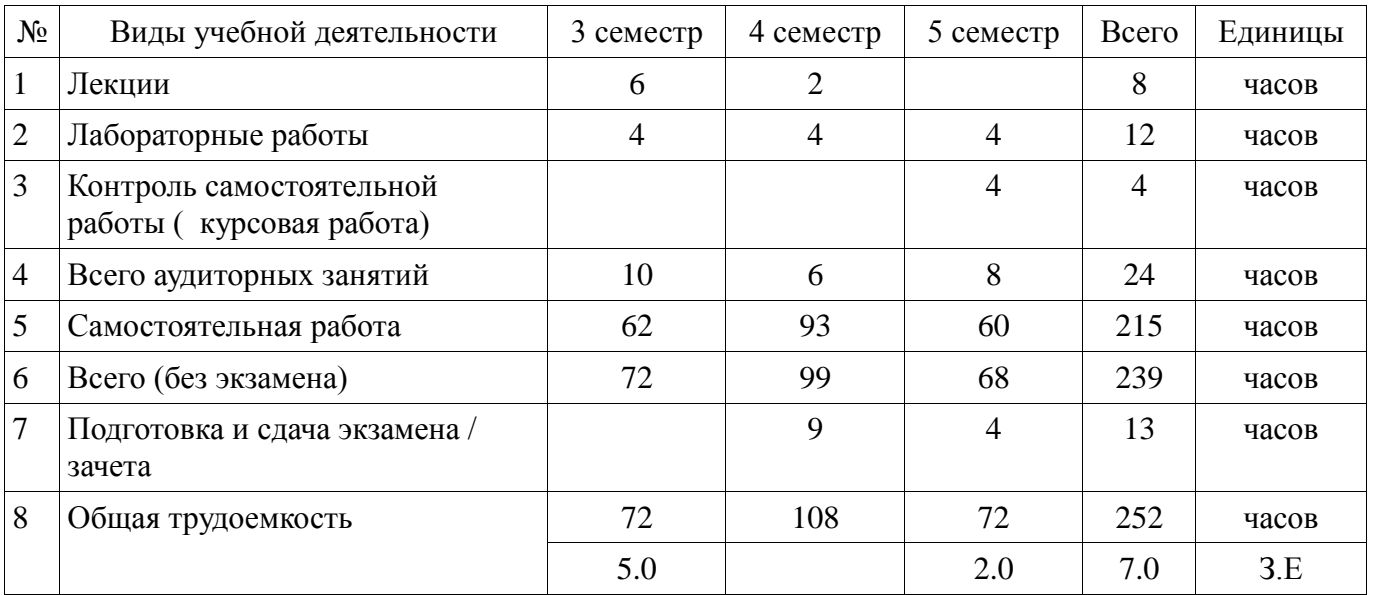

Распределение рабочего времени

Контрольные работы: 4 семестр - 1 Экзамен: 4 семестр Зачет: 5 семестр Курсовая работа : 5 семестр

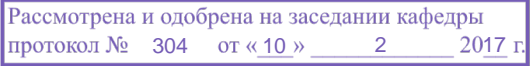

# ЛИСТ СОГЛАСОВАНИЙ

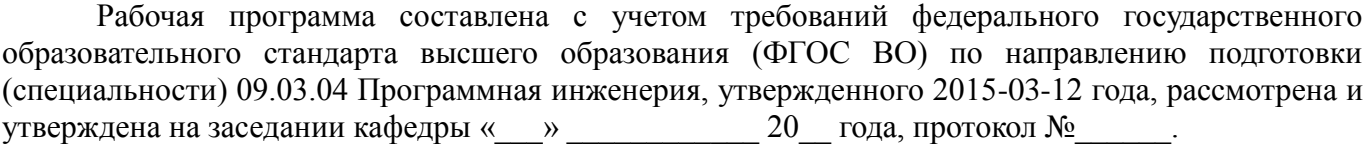

Разработчики:

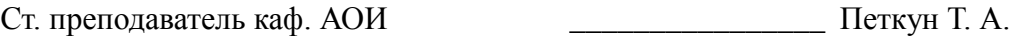

Заведующий обеспечивающей каф.

Ехлаков Ю. П.

Рабочая программа согласована с факультетом, профилирующей и выпускающей кафедрами направления подготовки (специальности).

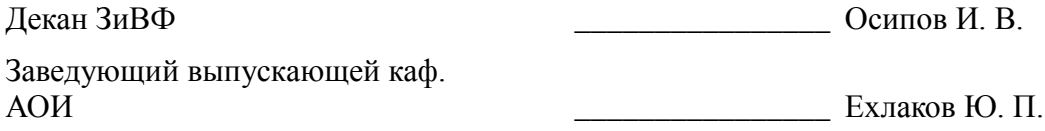

Эксперты:

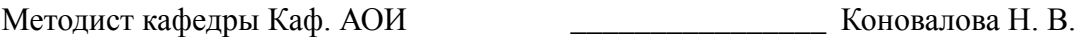

#### **1. Цели и задачи дисциплины**

#### **1.1. Цели дисциплины**

Основной целью дисциплины является получение студентами специальных знаний и представлений о способах и средствах разработки пользовательского интерфейса,

требованиях к средствам отображения информации и ввода данных,

методах и процедурах разработки и оценки взаимодействия «человек-компьютер».

#### **1.2. Задачи дисциплины**

 - формирование представления о принципах организации человеко-машинного взаимодействия;

 - получение практической подготовки в области разработки пользовательских интерфейсов;

 - получение навыков разработки пользовательских интерфейсов с учетом требований эргономики и технической эстетики.

#### **2. Место дисциплины в структуре ОПОП**

Дисциплина «Проектирование человеко-машинного интерфейса» (Б1.Б.17) относится к блоку 1 (базовая часть).

Предшествующими дисциплинами, формирующими начальные знания, являются следующие дисциплины: Информатика и программирование.

Последующими дисциплинами являются: Базы данных, Разработка Интернет-приложений.

#### **3. Требования к результатам освоения дисциплины**

Процесс изучения дисциплины направлен на формирование следующих компетенций:

 ПК-2 владением навыками использования операционных систем, сетевых технологий, средств разработки программного интерфейса, применения языков и методов формальных спецификаций, систем управления базами данных;

В результате изучения дисциплины студент должен:

 **знать** -основные факторы, влияющие на качество человеко-машинного взаимодействия; пути и методы оценки и создания качественного пользовательского интерфейса.

 **уметь** учитывать человеческий фактор в процессе разработки пользовательского интерфейса, а также наиболее характерные ошибки и пути их предотвращения.

 **владеть** навыками проектирования и создания пользовательских интерфейсов; использования наиболее распространенных программно-инструментальных средств создания качественного человеко-компьютерного взаимодействия.

#### **4. Объем дисциплины и виды учебной работы**

Общая трудоемкость дисциплины составляет 7.0 зачетных единицы и представлена в таблице 4.1.

Таблица 4.1 – Трудоемкость дисциплины

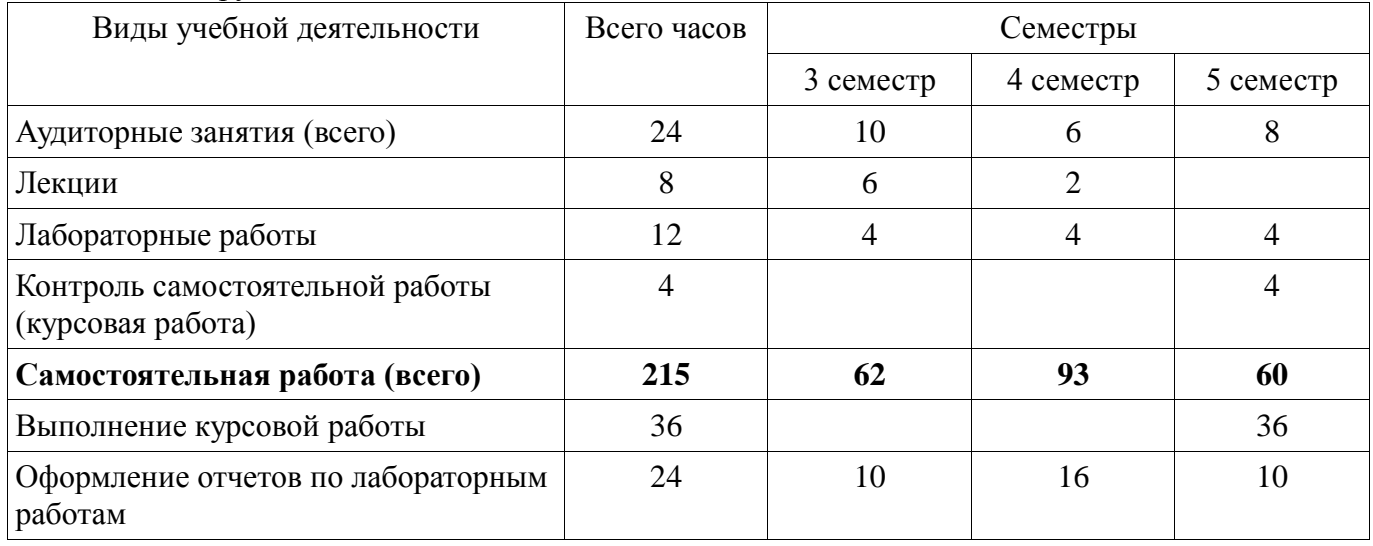

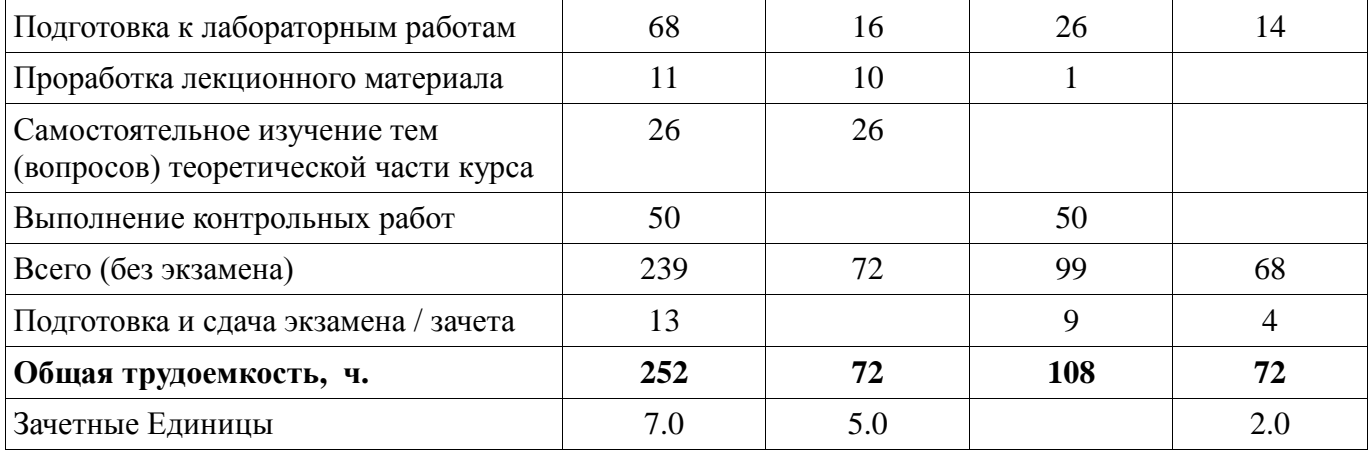

# **5. Содержание дисциплины**

# **5.1. Разделы дисциплины и виды занятий**

Разделы дисциплины и виды занятий приведены в таблице 5.1. Таблица 5.1 – Разделы дисциплины и виды занятий

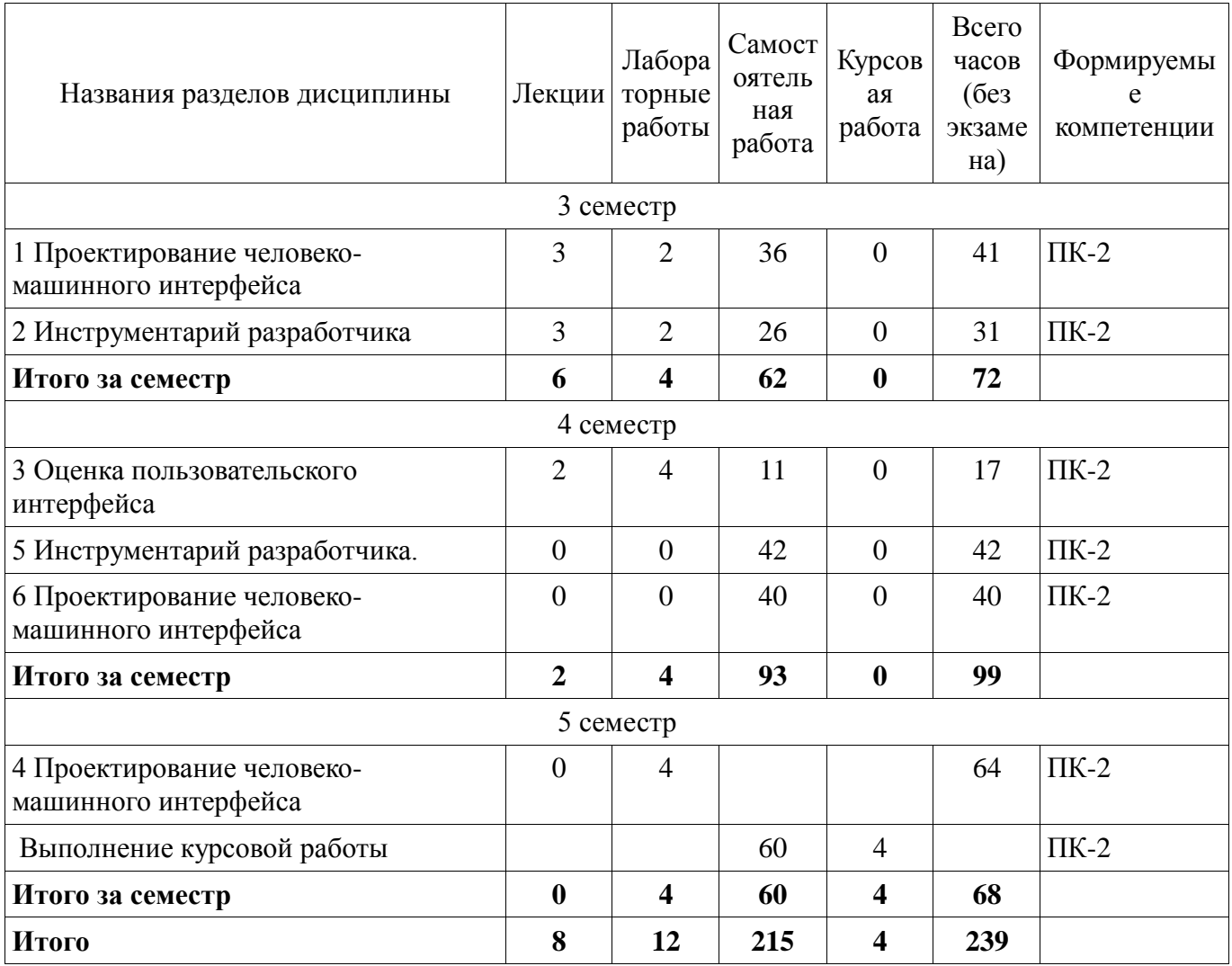

# **5.2. Содержание разделов дисциплины (по лекциям)**

Содержание разделов дисциплин (по лекциям) приведено в таблице 5.2. Таблица 5.2 - Содержание разделов дисциплин (по лекциям)

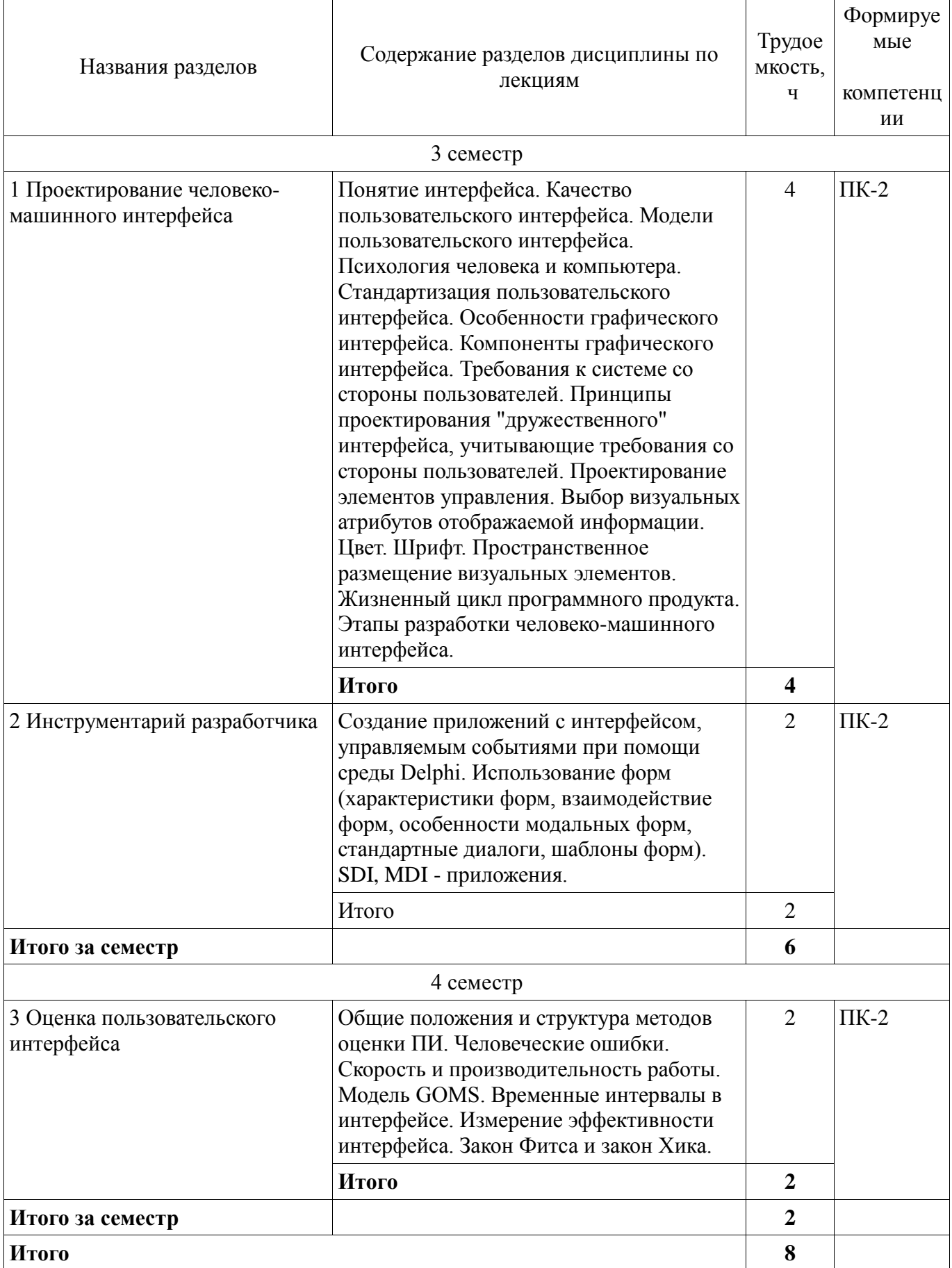

## **5.3. Разделы дисциплины и междисциплинарные связи с обеспечивающими (предыдущими) и обеспечиваемыми (последующими) дисциплинами**

Разделы дисциплины и междисциплинарные связи с обеспечивающими (предыдущими) и обеспечиваемыми (последующими) дисциплинами представлены в таблице 5.3. Таблица 5.3 - Разделы дисциплины и междисциплинарные связи

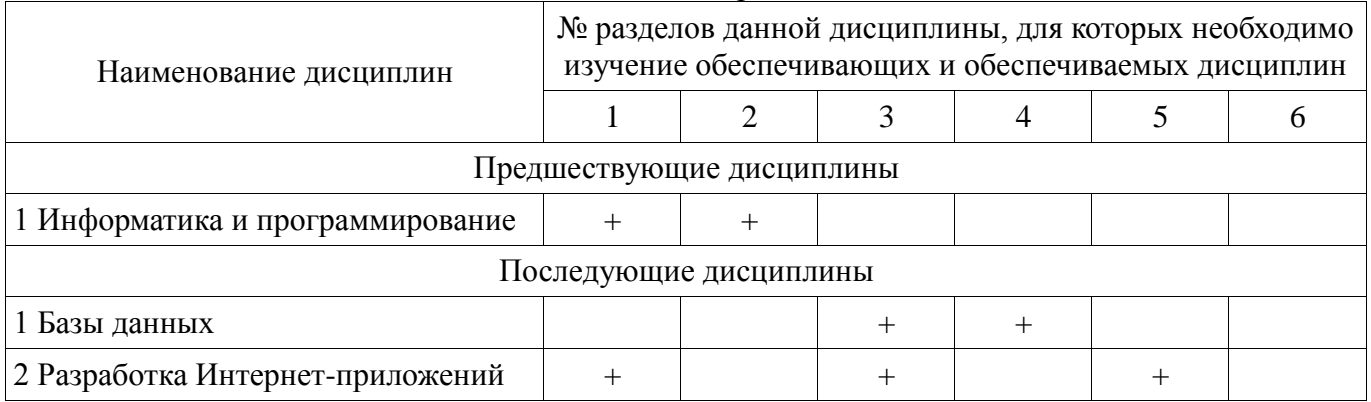

# **5.4. Соответствие компетенций, формируемых при изучении дисциплины, и видов занятий**

Соответствие компетенций, формируемых при изучении дисциплины, и видов занятий представлено в таблице 5.4

Таблица 5.4 – Соответствие компетенций и видов занятий, формируемых при изучении дисциплины

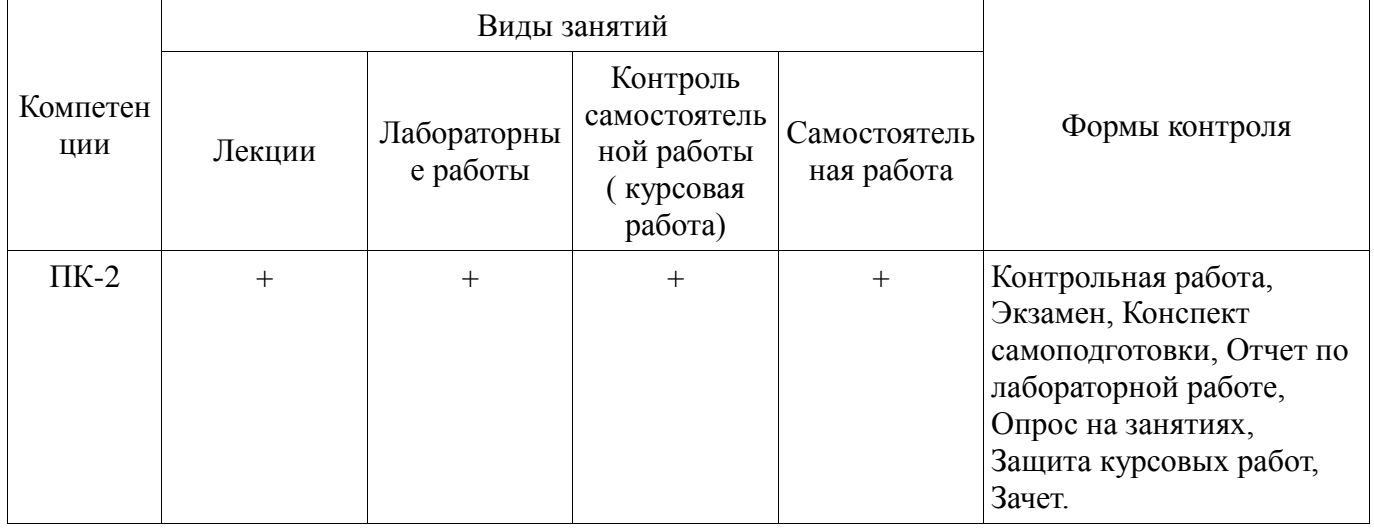

# **6. Интерактивные методы и формы организации обучения**

Не предусмотрено РУП

# **7. Лабораторные работы**

Наименование лабораторных работ приведено в таблице 7.1. Таблица 7. 1 – Наименование лабораторных работ

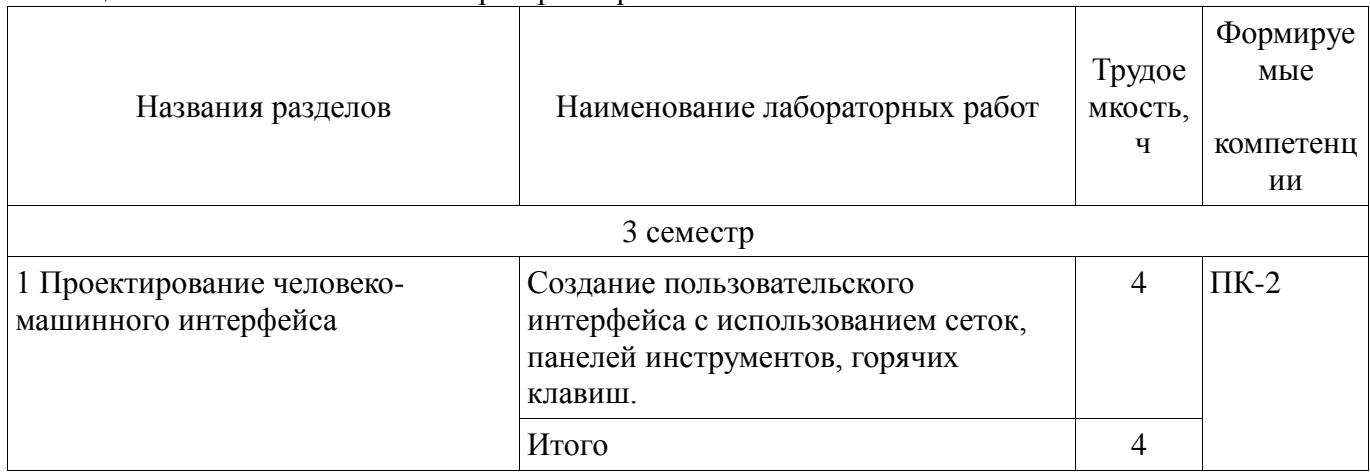

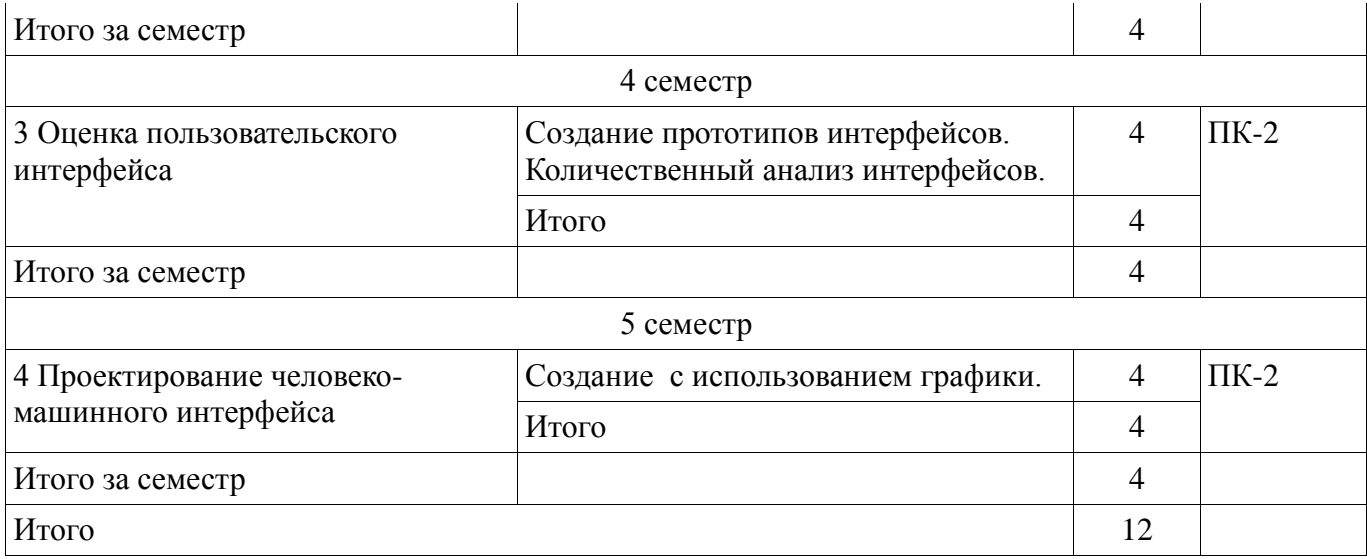

# **8. Практические занятия (семинары)**

Не предусмотрено РУП

# **9. Самостоятельная работа**

Виды самостоятельной работы, трудоемкость и формируемые компетенции представлены в таблице 9.1.

Таблица 9.1 - Виды самостоятельной работы, трудоемкость и формируемые компетенции

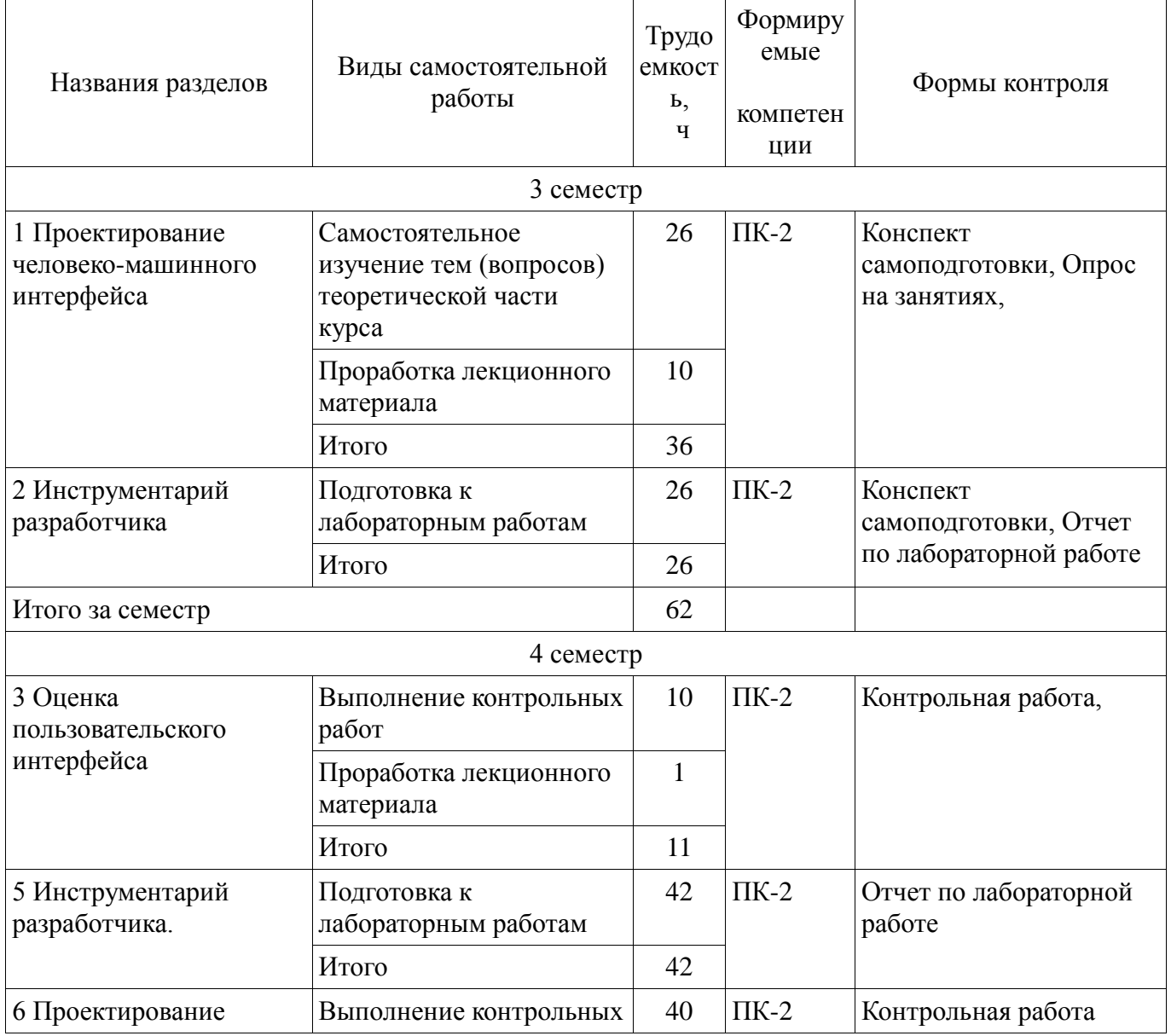

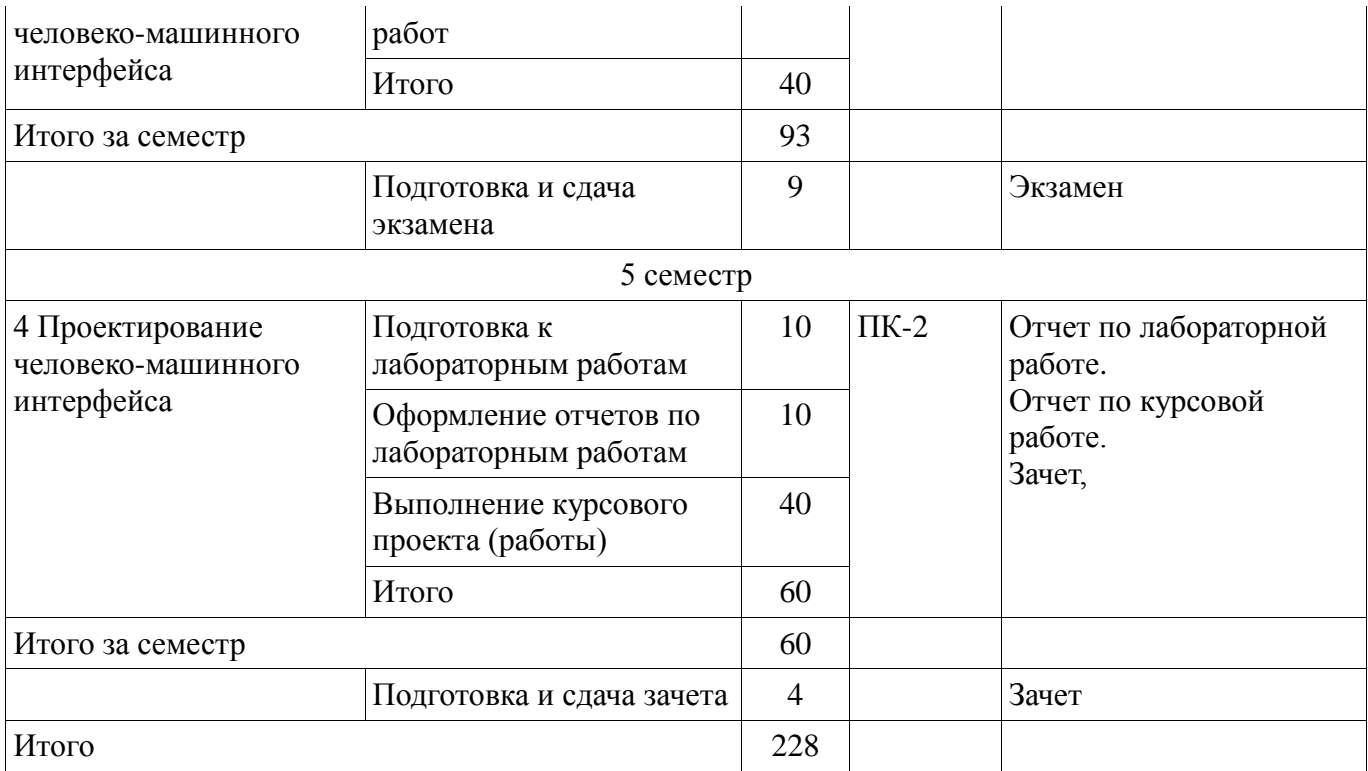

## **9.1. Темы контрольных работ**

1. Создание прототипов пользовательского интерфейса. Количественная оценка работы интерфейсов.

2. Создание MDI-приложения.

#### **9.2. Темы для самостоятельного изучения теоретической части курса**

3. Проектирование элементов управления. Выбор визуальных атрибутов отображаемой информации. Цвет. Шрифт. Пространственное размещение визуальных элементов. Жизненный цикл программного продукта. Этапы разработки человеко-машинного интерфейса.

#### **9.3. Вопросы на проработку лекционного материала**

- 4. Изучение методов создания службы помощи пользователю.
- 5. Отличие SDI и MDI приложений.
- 6. . Выбор визуальных атрибутов отображаемой информации.

#### **9.4. Вопросы по подготовке к лабораторным работам**

- 7. Панели инструментов.
- 8. Главное меню программы, контекстное меню.
- 9. Интерфейс DRAG&DROP.

#### **10. Курсовая работа**

Трудоемкость аудиторных занятий и формируемые компетенции в рамках выполнения курсовой работы (проекта) представлены таблице 10.1.

Таблица 10. 1 – Трудоемкость аудиторных занятий и формируемые компетенции в рамках выполнения курсовой работы (проекта)

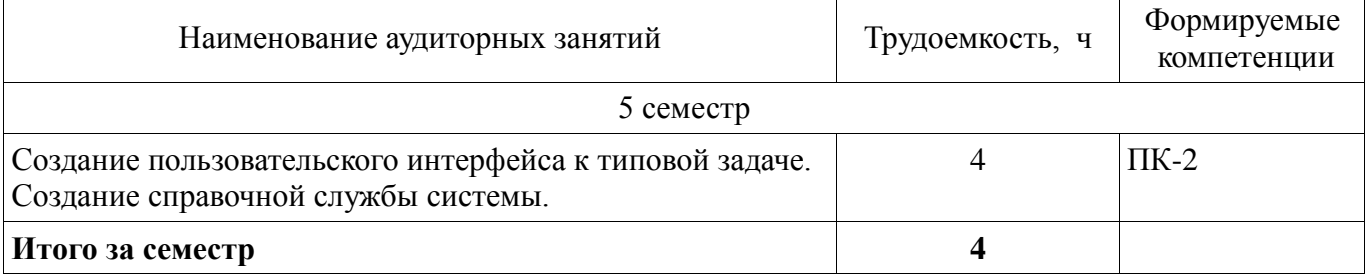

# **10.1 Темы курсовых работ**

Примерная тематика курсовых работ :

 Курсовой проект выполняется по типовым заданиям, студент может предложить собственный вариант задания.

Примерный перечень объектов проектирования:

 Диалоговая система «Электронный ежедневник», Справочная система «Библиография» для хранения и выдачи информации о книгах , Система резервирования авиабилетов , Справочная система «Документ» для хранения и печати документов различного вида , Телефонный справочник, Система в помощь переводчику с английского языка (перевод выделенных в тексте слов с помощью словаря, пополнение словаря), Справочная система аэропорта и т.п.

## **11. Рейтинговая система для оценки успеваемости студентов**

Не предусмотрено

# **12. Учебно-методическое и информационное обеспечение дисциплины**

## **12.1. Основная литература**

1. 1. Акчурин Э.А. Человеко-машинное взаимодействие: Учебное пособие. —M.: СОЛОН-ПРЕСС, 2008.-93 с. Гриф УМО (наличие в библиотеке ТУСУР - 17 экз.)

2. 2. Логунова О.С., Ячиков И.М., Ильина Е.А. Человеко-машинное взаимодействие: Теория и практика. — Ростов-на-Дону: «Феникс», 2006.-288 с. Гриф УМО (наличие в библиотеке ТУСУР - 9 экз.)

3. Мандел Т. Разработка пользовательского интерфейса : Пер. с англ. - М. : ДМК, 2001. - 409. (наличие в библиотеке ТУСУР - 1 экз.)

#### **12.2. Дополнительная литература**

1. Ганеев Р.М. Проектирование интерфейса пользователя средствами Win32 API: учебное пособие М.: Горячая линия – Телеком 2001. 336 с. Гриф УМО (наличие в библиотеке ТУСУР - 8 экз.)

2. Коутс, Роберт Интерфейс «Человек-компьютер». : пер. с англ. /Роберт Коутс, И. Влейминк. — М.: Мир, 1990. – 501 с. (наличие в библиотеке ТУСУР - 21 экз.)

#### **12.3 Учебно-методические пособия**

#### **12.3.1. Обязательные учебно-методические пособия**

1. Петкун Т.А. Проектирование человеко-машинных интерфейсов: методические указания по выполнению лабораторных и самостоятельных работ для студентов специальности 231000.62 «Программная инженерия» 2012 . – 27 с. [Электронный ресурс]. http://aoi.tusur.ru/upload/methodical\_materials/Proektirovanie\_CHMI\_Zadanija\_PI\_tit\_\_PTA\_file\_\_74\_9 467.pdf

2. Петкун Т.А. Методические указания по выполнению курсовой работы по дисциплине «Проектирование человеко-машинного интерфейса» для студентов специальности 231000.62 «Программная инженерия». 2012. – 13 с. [Электронный ресурс]. http://aoi.tusur.ru/upload/methodical\_materials/MU\_Kurs\_CHMI\_PI\_file\_\_239\_4905.pdf

#### **12.3.2 Учебно-методические пособия для лиц с ограниченными возможностями здоровья**

Учебно-методические материалы для самостоятельной и аудиторной работы обучающихся из числа инвалидов предоставляются в формах, адаптированных к ограничениям их здоровья и восприятия информации.

# **Для лиц с нарушениями зрения:**

- в форме электронного документа;
- в печатной форме увеличенным шрифтом.

## **Для лиц с нарушениями слуха:**

- в форме электронного документа;
- в печатной форме.

## **Для лиц с нарушениями опорно-двигательного аппарата:**

- в форме электронного документа;
- в печатной форме.

# Согласована на портале № 11933

#### **12.4. Базы данных, информационно-справочные, поисковые системы и требуемое программное обеспечение**

1. Образовательный портал университета (http://portal.tusur.ru, http://lib.tusur.ru); электронные информационно-справочные ресурсы вычислительных залов кафедры АОИ.

## **13. Материально-техническое обеспечение дисциплины**

## **13.1. Общие требования к материально-техническому обеспечению дисциплины**

## **13.1.1. Материально-техническое обеспечение для лекционных занятий**

Для проведения занятий лекционного типа, групповых и индивидуальных консультаций, текущего контроля и промежуточной аттестации используются аудитории, расположенные по адресу 634034, Томская область, г. Томск, ул. Вершинина, д. 74, 4 этаж:

**– ауд. 418.** Состав оборудования: Компьютер для преподавателя на базе Intel Celeron 2.53 Ггц, ОЗУ – 1.25 Гб, жесткий диск – 80 Гб. Широкоформатный телевизор для презентаций , экран, магнитно-маркерная доска, стандартная учебная мебель. Количество посадочных мест - 50. Используется лицензионное программное обеспечение: Windows XP Professional SP 3, MS Office 2003 SP3, Антивирус Касперского 6.0. Свободно распространяемое программное обеспечение: Developer C++, Adobe Reader X. Компьютер подключен к сети ИНТЕРНЕТ и обеспечивает доступ в электронную информационно-образовательную среду университета.

# **13.1.2. Материально-техническое обеспечение для лабораторных работ**

Для проведения практических и лабораторных занятий используются вычислительные классы, расположенные по адресу 634034, Томская область, г. Томск, ул. Вершинина, д. 74, 4 этаж:

**– ауд. 428.** Состав оборудования: Доска меловая, стандартная учебная мебель. Компьютеры – 14 шт. Дополнительные посадочные места – 10 шт. Компьютеры Intel Core 2 Duo E6550 2.33 Ггц, ОЗУ – 2 Гб, жесткий диск – 250 Гб. Используется лицензионное программное обеспечение: Windows XP Professional SP 3, 1С:Предприятие 8.3, Mathcad 13, MS Office 2003, Пакет совместимости для выпуска 2007 MS Office, MS Project профессиональный 2010, MS Visual Studio Professional, Антивирус Касперского 6.0 Свободно распространяемое программное обеспечение:Far file manager, GIMP 2.8.8, Google Earth, Java 8, QGIS Wien 2.8.1, Adobe Reader X, Mozilla Firefox, Google Chrome, Eclipse IDE for Java Developers 4.2.1, Dev-C++, FreePascal, IntelliJ IDEA 15.0.3, ARIS Express, Open Office, MS Silverlight, Pyton 2.5, MS SQL Server 2008 Express. Компьютеры подключены к сети ИНТЕРНЕТ и обеспечивает доступ в электронную информационно-образовательную среду университета.

**– ауд. 430.** Состав оборудования: Магнитно-маркерная доска, стандартная учебная мебель. Компьютеры – 12 шт. Дополнительные посадочные места – 10 шт. Компьютеры Intel Core 2 Duo E6550 2.33 Ггц, ОЗУ – 2 Гб, жесткий диск – 250 Гб. Используется лицензионное программное обеспечение: Windows XP Professional SP 3, 1С:Предприятие 8.3, Mathcad 13, MS Office 2003, Пакет совместимости для выпуска 2007 MS Office, MS Project профессиональный 2010, MS Visual Studio Professional, Антивирус Касперского 6.0 Свободно распространяемое программное обеспечение:Far file manager, GIMP 2.8.8, Google Earth, Java 8, QGIS Wien 2.8.1, Adobe Reader X, Mozilla Firefox, Google Chrome, Eclipse IDE for Java Developers 4.2.1, Dev-C++, FreePascal, IntelliJ IDEA 15.0.3, ARIS Express, Open Office, MS Silverlight, Pyton 2.5, MS SQL Server 2008 Express. Компьютеры подключены к сети ИНТЕРНЕТ и обеспечивает доступ в электронную информационно-образовательную среду университета.

# **13.1.3. Материально-техническое обеспечение для самостоятельной работы**

Для самостоятельной работы и занятий ГПО используется аудитория, расположенная по адресу 634034, Томская область, г. Томск, ул. Вершинина, д. 74, 4 этаж,

**– ауд. 428.** Состав оборудования: Доска меловая, стандартная учебная мебель. Компьютеры – 14 шт. Дополнительные посадочные места – 10 шт. Компьютеры Intel Core 2 Duo E6550 2.33 Ггц, ОЗУ – 2 Гб, жесткий диск – 250 Гб. Используется лицензионное программное обеспечение: Windows XP Professional SP 3, 1С:Предприятие 8.3, Mathcad 13, MS Office 2003, Пакет совместимости для выпуска 2007 MS Office, MS Project профессиональный 2010, MS Visual Studio Professional, Антивирус Касперского 6.0 Свободно распространяемое программное обеспечение:Far file manager, GIMP 2.8.8, Google Earth, Java 8, QGIS Wien 2.8.1, Adobe Reader X,

Mozilla Firefox, Google Chrome, Eclipse IDE for Java Developers 4.2.1, Dev-C++, FreePascal, IntelliJ IDEA 15.0.3, ARIS Express, Open Office, MS Silverlight, Pyton 2.5, MS SQL Server 2008 Express. Компьютеры подключены к сети ИНТЕРНЕТ и обеспечивает доступ в электронную информационно-образовательную среду университета.

## **13.2. Материально-техническое обеспечение дисциплины для лиц с ограниченными возможностями здоровья**

Освоение дисциплины лицами с ОВЗ осуществляется с использованием средств обучения общего и специального назначения.

При обучении студентов **с нарушениями слуха** предусмотрено использование звукоусиливающей аппаратуры, мультимедийных средств и других технических средств приема/передачи учебной информации в доступных формах для студентов с нарушениями слуха, мобильной системы обучения для студентов с инвалидностью, портативной индукционной системы. Учебная аудитория, в которой обучаются студенты с нарушением слуха, оборудована компьютерной техникой, аудиотехникой, видеотехникой, электронной доской, мультимедийной системой.

При обучении студентов **с нарушениями зрениями** предусмотрено использование в лекционных и учебных аудиториях возможности просмотра удаленных объектов (например, текста на доске или слайда на экране) при помощи видеоувеличителей для удаленного просмотра.

При обучении студентов **с нарушениями опорно-двигательного аппарата** используются альтернативные устройства ввода информации и другие технические средства приема/передачи учебной информации в доступных формах для студентов с нарушениями опорно-двигательного аппарата, мобильной системы обучения для людей с инвалидностью.

#### **14. Фонд оценочных средств**

#### **14.1. Основные требования к фонду оценочных средств и методические рекомендации**

Фонд оценочных средств и типовые контрольные задания, используемые для оценки сформированности и освоения закрепленных за дисциплиной компетенций при проведении текущей, промежуточной аттестации по дисциплине приведен в приложении к рабочей программе.

#### **14.2 Требования к фонду оценочных средств для лиц с ограниченными возможностями здоровья**

Для студентов с инвалидностью предусмотрены дополнительные оценочные средства, перечень которых указан в таблице.

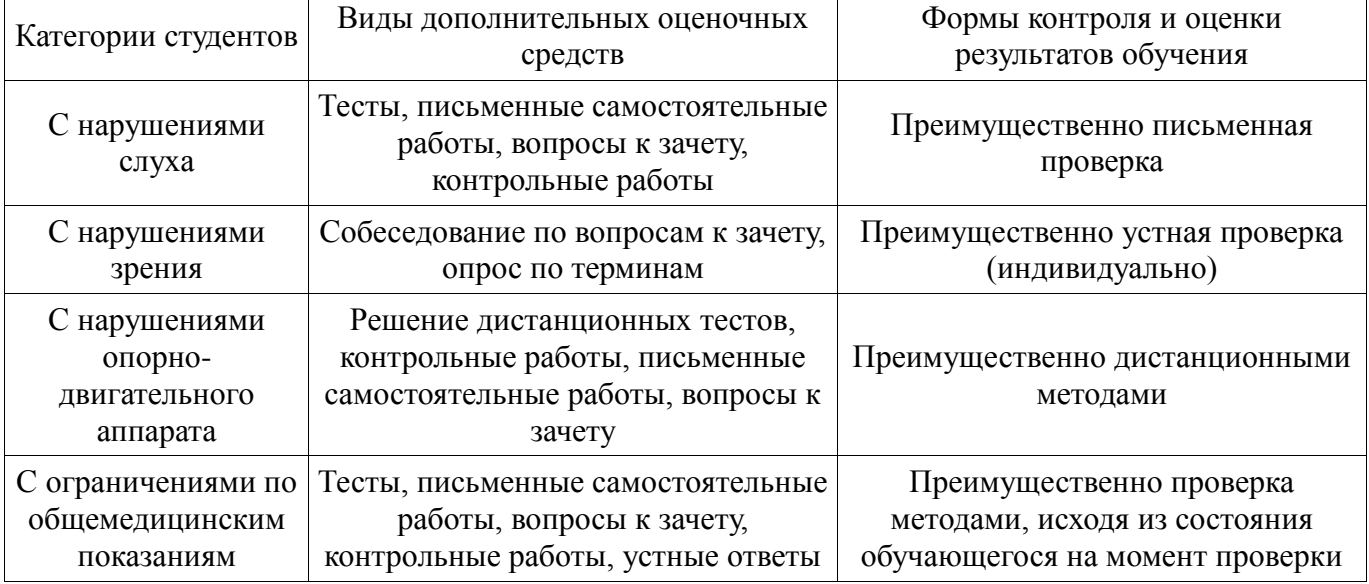

## **Таблица 14 – Дополнительные средства оценивания для студентов с инвалидностью**

## **14.3 Методические рекомендации по оценочным средствам для лиц с ограниченными возможностями здоровья**

Для студентов с ОВЗ предусматривается доступная форма предоставления заданий оценочных средств, а именно:

- в печатной форме;
- в печатной форме с увеличенным шрифтом;
- в форме электронного документа;
- методом чтения ассистентом задания вслух;
- предоставление задания с использованием сурдоперевода.

Студентам с инвалидностью увеличивается время на подготовку ответов на контрольные вопросы. Для таких студентов предусматривается доступная форма предоставления ответов на задания, а именно:

- письменно на бумаге;
- набор ответов на компьютере;
- набор ответов с использованием услуг ассистента;
- представление ответов устно.

Процедура оценивания результатов обучения инвалидов по дисциплине предусматривает предоставление информации в формах, адаптированных к ограничениям их здоровья и восприятия информации:

## **Для лиц с нарушениями зрения:**

- в форме электронного документа;
- в печатной форме увеличенным шрифтом.

# **Для лиц с нарушениями слуха:**

- в форме электронного документа;
- в печатной форме.

# **Для лиц с нарушениями опорно-двигательного аппарата:**

- в форме электронного документа;
- в печатной форме.

При необходимости для обучающихся с инвалидностью процедура оценивания результатов обучения может проводиться в несколько этапов.

# **МИНИСТЕРСТВО ОБРАЗОВАНИЯ И НАУКИ РФ**

#### **Федеральное государственное бюджетное образовательное учреждение высшего образования**

# «ТОМСКИЙ ГОСУДАРСТВЕННЫЙ УНИВЕРСИТЕТ СИСТЕМ УПРАВЛЕНИЯ И РАДИОЭЛЕКТРОНИКИ» (ТУСУР)

УТВЕРЖДАЮ Проректор по учебной работе \_\_\_\_\_\_\_\_\_\_\_\_\_\_\_ П. Е. Троян  $\frac{11.26 \text{ F}}{6}$  20\_ r.

# ФОНД ОЦЕНОЧНЫХ СРЕДСТВ ПО УЧЕБНОЙ ДИСЦИПЛИНЕ

## **Проектирование человеко-машинного интерфейса**

Уровень образования: **высшее образование - бакалавриат** Направление подготовки (специальность): **09.03.04 Программная инженерия** Направленность (профиль): **Программная инженерия** Форма обучения: **заочная** Факультет: **ЗиВФ, Заочный и вечерний факультет** Кафедра: **АОИ, Кафедра автоматизации обработки информации** Курс: **2, 3** Семестр: **3, 4, 5**

Учебный план набора 2012 года

Разработчики:

Ст. преподаватель каф. АОИ Петкун Т. А.

Экзамен: 4 семестр Зачет: 5 семестр Курсовая работа (проект): 5 семестр

Томск 2017

### **1. Введение**

Фонд оценочных средств (ФОС) является приложением к рабочей программе дисциплины (практики) и представляет собой совокупность контрольно-измерительных материалов (типовые задачи (задания), контрольные работы, тесты и др.) и методов их использования, предназначенных для измерения уровня достижения студентом установленных результатов обучения.

ФОС по дисциплине (практике) используется при проведении текущего контроля успеваемости и промежуточной аттестации студентов.

Перечень закрепленных за дисциплиной (практикой) компетенций приведен в таблице 1. Таблица 1 – Перечень закрепленных за дисциплиной компетенций

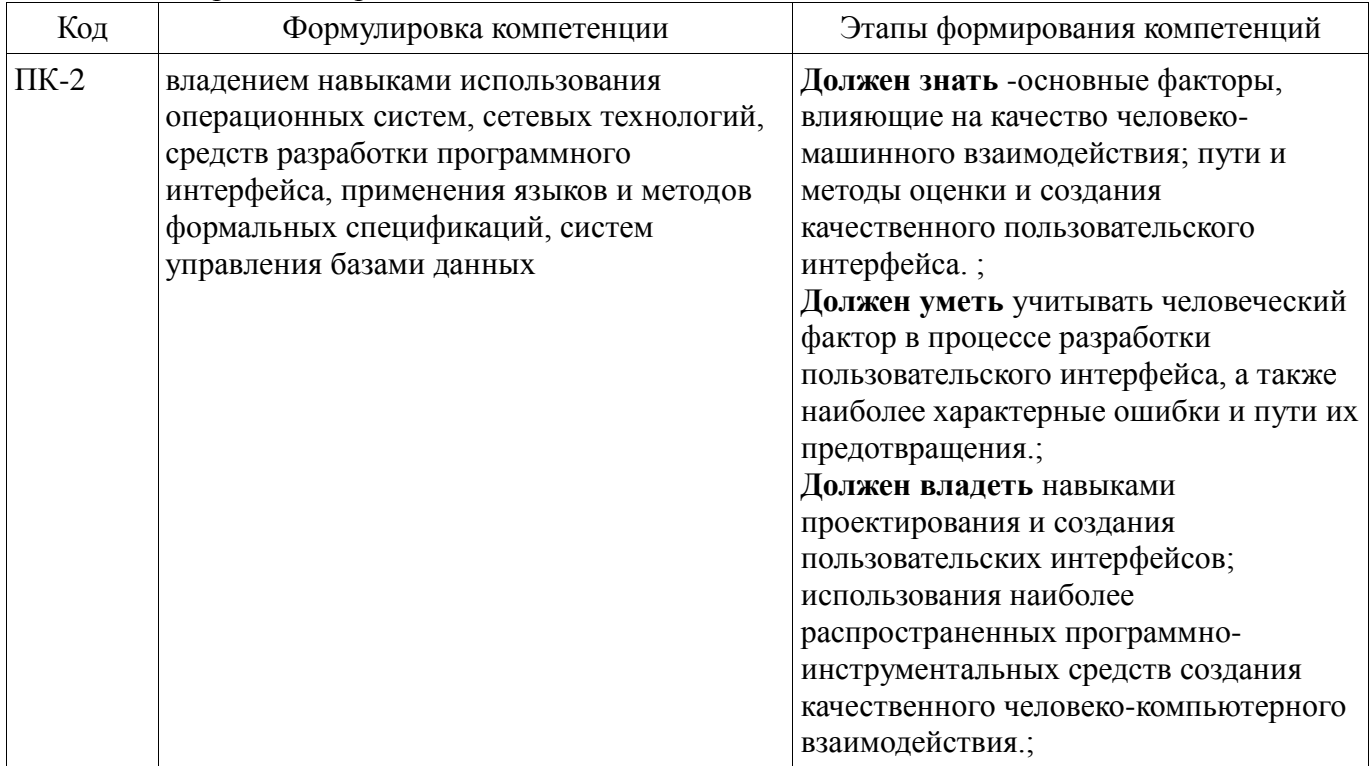

Общие характеристики показателей и критериев оценивания компетенций на всех этапах приведены в таблице 2.

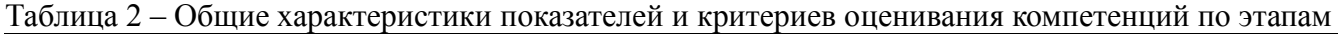

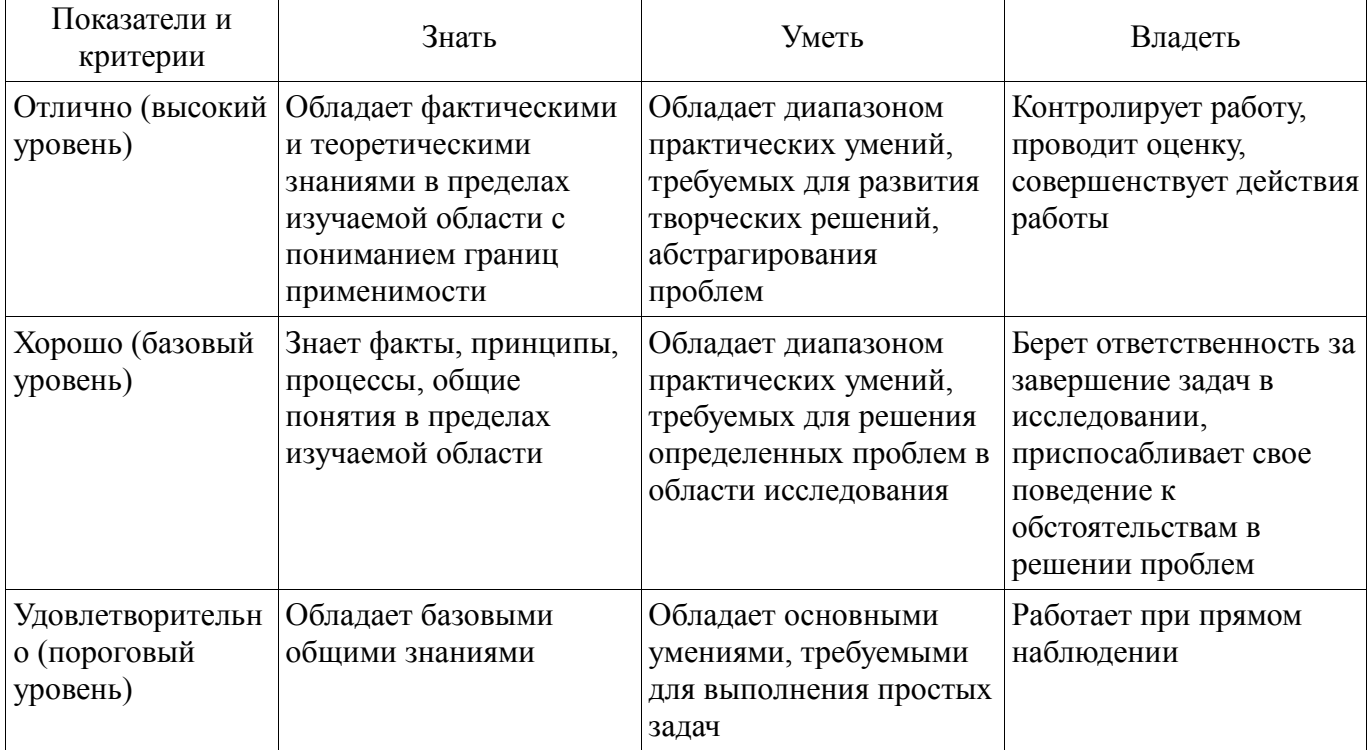

# **2 Реализация компетенций**

#### **2.1 Компетенция ПК-2**

ПК-2: владением навыками использования операционных систем, сетевых технологий, средств разработки программного интерфейса, применения языков и методов формальных спецификаций, систем управления базами данных.

Для формирования компетенции необходимо осуществить ряд этапов. Этапы формирования компетенции, применяемые для этого виды занятий и используемые средства оценивания представлены в таблице 3.

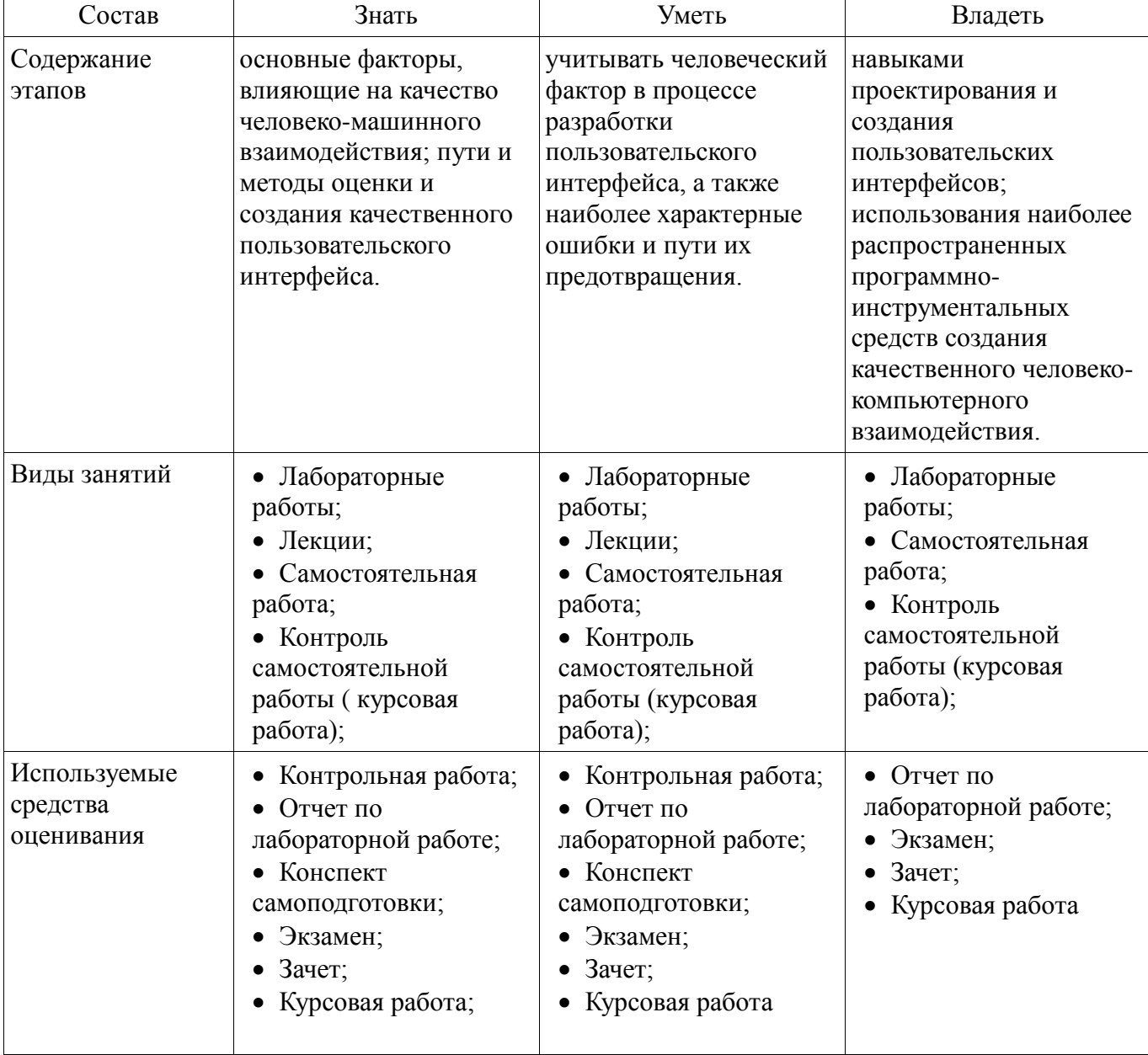

Таблица 3 – Этапы формирования компетенции и используемые средства оценивания

Формулировка показателей и критериев оценивания данной компетенции приведена в таблице 4.

Таблица 4 – Показатели и критерии оценивания компетенции на этапах

| Состав                       | Знать                                                                                                    | Уметь                                                                                                    | Владеть                                                  |
|------------------------------|----------------------------------------------------------------------------------------------------|----------------------------------------------------------------------------------------------------|----------------------------------------------------------|
| Отлично<br>(высокий уровень) | • Сформированные<br>систематические знания<br>для создания<br>качественного<br>пользовательского<br>интерфейса; | $\bullet$ Способен корректно<br>использовать знания<br>человеческого фактора<br>в процессе создания<br>ПИ, умеет<br>предотвращать | • Владеет различными<br>средствами создания<br>$\Pi M$ ; |

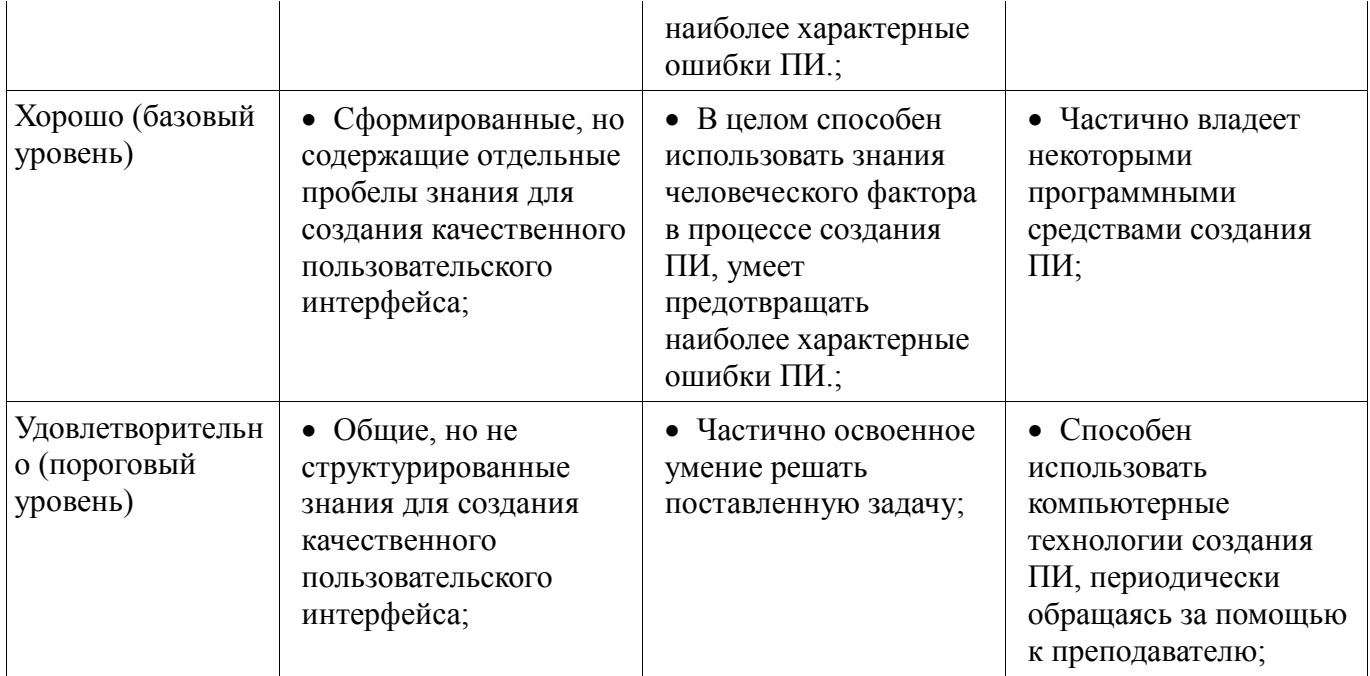

#### **3 Типовые контрольные задания**

Для реализации вышеперечисленных задач обучения используются типовые контрольные задания или иные материалы, необходимые для оценки знаний, умений, навыков и (или) опыта деятельности, характеризующих этапы формирования компетенций в процессе освоения образовательной программы, в следующем составе.

#### **3.1 Вопросы на самоподготовку**

. Интерфейс DRAG&DROP.

 -Проектирование элементов управления. Выбор визуальных атрибутов отображаемой информации. Цвет. Шрифт. Пространственное размещение визуальных элементов. Жизненный цикл программного продукта. Этапы разработки человеко-машинного интерфейса.

#### **3.2 Зачёт**

 1. В окне изображена клавиатура пианино (2 октавы). При щелчке левой кнопки мыши на клавише пианино издается соответствующий звук. В диалоговом окне задаются настройки (длительность звука, вид октав и др.) 2. Граф состоит из вершин (например, в виде кругов с цифрами) и дуг (в виде прямых). Пользователь может выбрать объект рисования - дуга или вершина. Вершину можно поместить в любом месте щелчком мыши. Для создания дуги сначала нужно щелкнуть на одной вершине, затем - на другой. В диалоговом окне задаются настройки (размер вершин и др.)

#### **3.3 Вопросы на собеседование**

Изучение методов создания службы помощи пользователю

#### **3.4 Темы контрольных работ**

Создание пользовательского интерфейса по индивидуальному заданию

#### **3.5 Темы опросов на занятиях**

 -Проектирование элементов управления. Выбор визуальных атрибутов отображаемой информации. Цвет. Шрифт. Пространственное размещение визуальных элементов. Жизненный цикл программного продукта. Этапы разработки человеко-машинного интерфейса.

#### **3.6 Экзаменационные вопросы**

 Понятие интерфейса Структура взаимодействия АСОИУ с пользователем Классификация пользователей Интерфейс, управляемый событиями . Отличие от традиционного интерфейса Принципы Б. Шнейдермана Экранные формы Основные интерфейсные элементы стандарта CUA Основные принципы разработки пользовательского интерфейса Естественность интерфейса Согласованность интерфейса Дружественность интерфейса Составные части ПИ Требования к конкретным элементам управления (Кнопки, поля ввода) Требования к конкретным

элементам управления (Списки) Требования к конкретным элементам управления (Окна) Требования к конкретным элементам управления (Меню) Виды интерфейсов Требования к конкретным элементам управления (радиокнопки и чекбоксы) Основные технологии проектирования интерфейсов Каскадная технологии проектирования интерфейсов Спиральная технологии проектирования интерфейсов Схема "быстрого прототипирования" Перечислите правила расположения информации в окне Правила использования цвета в интерфейсе Средства поддержки пользователя Перечислите группы пользователей

#### **3.7 Темы контрольных работ**

 создание прототипов пользовательского интерфейса. Количественная оценка работы интерфейсов.

Создание пользовательского интерфейса по индивидуальному заданию

#### **3.8 Темы лабораторных работ**

. Интерфейс DRAG&DROP.

Панели инструментов.

#### **3.9 Темы курсовых проектов (работ)**

проектирование интерфейса

#### **4 Методические материалы**

Для обеспечения процесса обучения и решения задач обучения используются следующие материалы:

 методические материалы, определяющие процедуры оценивания знаний, умений, навыков и (или) опыта деятельности, характеризующих этапы формирования компетенций, согласно п. 12 рабочей программы.

#### **4.1. Основная литература**

1. 1. Акчурин Э.А. Человеко-машинное взаимодействие: Учебное пособие. —M.: СОЛОН-ПРЕСС, 2008.-93 с. Гриф УМО (наличие в библиотеке ТУСУР - 17 экз.)

2. 2. Логунова О.С., Ячиков И.М., Ильина Е.А. Человеко-машинное взаимодействие: Теория и практика. — Ростов-на-Дону: «Феникс», 2006.-288 с. Гриф УМО (наличие в библиотеке ТУСУР - 9 экз.)

3. Мандел Т. Разработка пользовательского интерфейса : Пер. с англ. - М. : ДМК, 2001. - 409. (наличие в библиотеке ТУСУР - 1 экз.)

# **4.2. Дополнительная литература**

1. Ганеев Р.М. Проектирование интерфейса пользователя средствами Win32 API: учебное пособие М.: Горячая линия – Телеком 2001. 336 с. Гриф УМО (наличие в библиотеке ТУСУР - 8 экз.)

2. Коутс, Роберт Интерфейс «Человек-компьютер». : пер. с англ. /Роберт Коутс, И. Влейминк. — М.: Мир, 1990. – 501 с. (наличие в библиотеке ТУСУР - 21 экз.)

# **4.3. Обязательные учебно-методические пособия**

1. Петкун Т.А. Проектирование человеко-машинных интерфейсов: методические указания по выполнению лабораторных и самостоятельных работ для студентов специальности 231000.62 «Программная инженерия» 2012 . – 27 с. [Электронный ресурс]. http://aoi.tusur.ru/upload/methodical\_materials/Proektirovanie\_CHMI\_Zadanija\_PI\_tit\_\_PTA\_file\_\_74\_9 467.pdf

2. Петкун Т.А. Методические указания по выполнению курсовой работы по дисциплине «Проектирование человеко-машинного интерфейса» для студентов специальности 231000.62 «Программная инженерия». 2012. – 13 с. [Электронный ресурс]. http://aoi.tusur.ru/upload/methodical\_materials/MU\_Kurs\_CHMI\_PI\_file\_\_239\_4905.pdf

#### **4.4. Базы данных, информационно справочные и поисковые системы**

1. Образовательный портал университета (http://portal.tusur.ru, http://lib.tusur.ru); электронные информационно-справочные ресурсы вычислительных залов кафедры АОИ.